## **Amino Translations Element**

Translates a sequence into it's amino translation or translations.

## Parameters in GUI

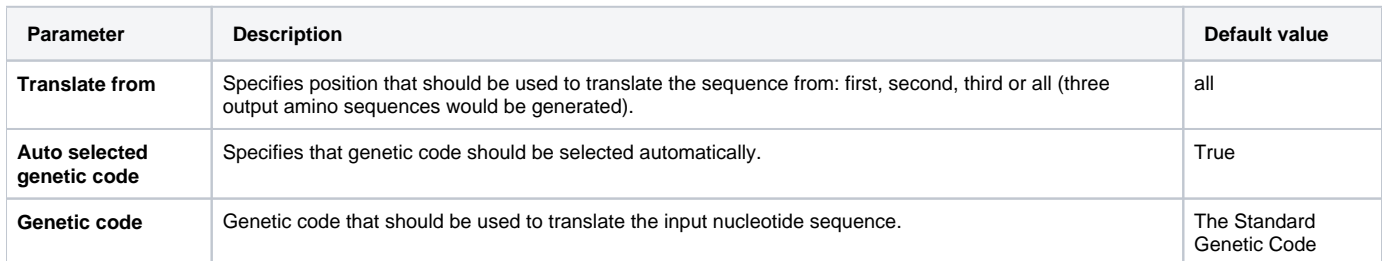

## Parameters in Workflow File

**Type:** sequence-translation

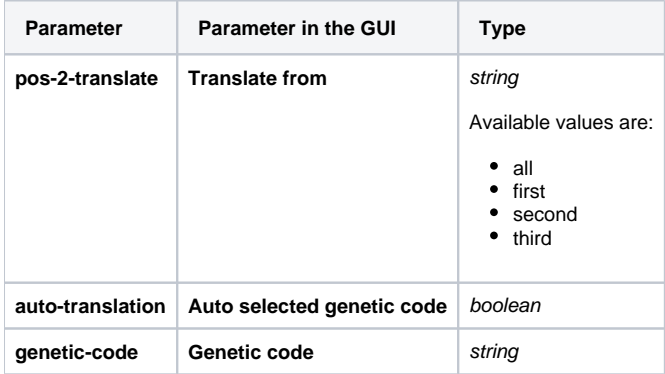

## Input/Output Ports

The element has 1 input port:

**Name in GUI:** Input Data

**Name in Workflow File:** in-sequence

**Slots:**

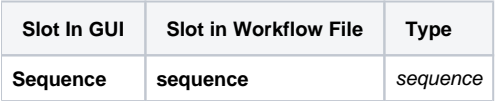

And 1 output port:

**Name in GUI:** Amino sequence

**Name in Workflow File:** out-sequence

**Slots:**

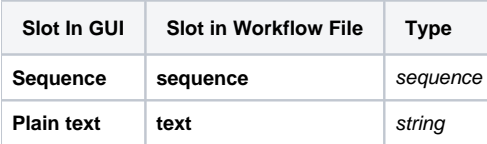